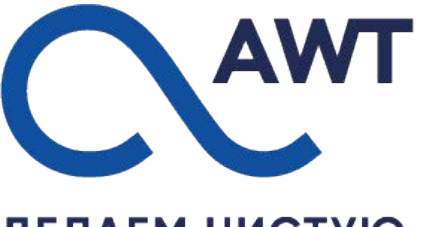

ДЕЛАЕМ ЧИСТУЮ ВОДУ ДОСТУПНОЙ!

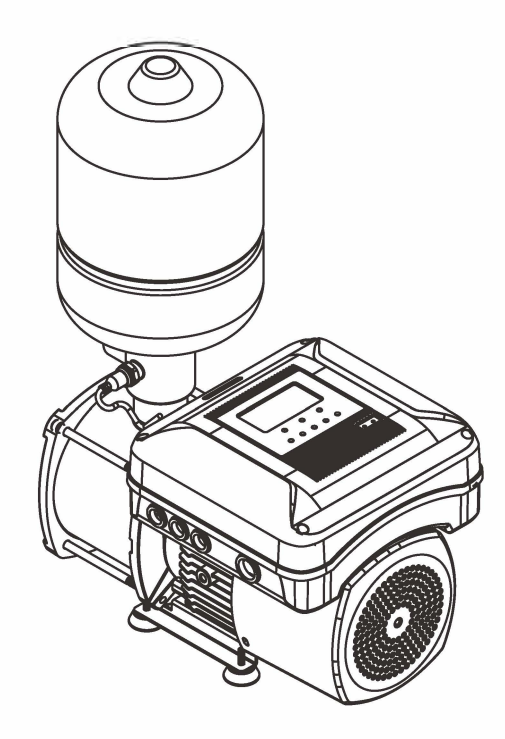

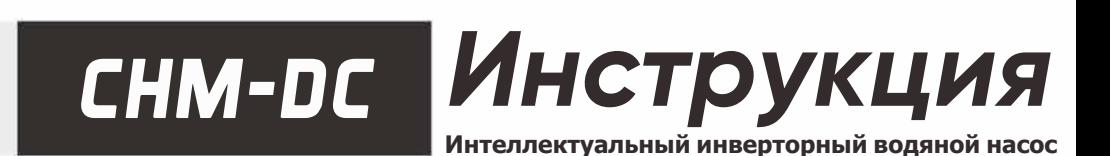

## **1. ПРЕДУПРЕЖДЕНИЕ**

1.Заземление:

\*Пожалуйста, убедитесь, что электрическая розетка правильно заземлена для максимальной безопасности.

- \*Опасность взрыва. Не заземлять на линию подачи газа.
- \* Пожалуйста, убедитесь, что сетевая розетка и вилка сухие.

2. В целях безопасности всегда отключайте насос от сети для ремонта или технического обслуживания.

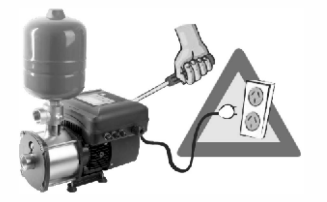

З. Категорически запрещается погружать насос в воду. Антифриз следует применять при температуре воды ниже 4°С.

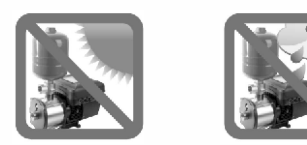

4. Никогда не перемещайте водяной насос, дергая или держась за шнур питания, так как это может привести к поломке и короткому замыканию. Переносите водяной насос за корпус обеими руками.

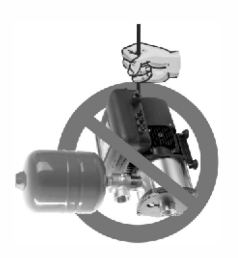

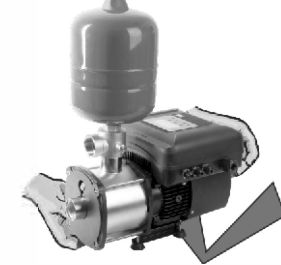

5. Установите обратный клапан на конце всасывающей трубы.

6. Диаметр труб должен быть таким же, как диаметр входа и выхода и при монтаже труб используйте как можно меньше уголков-отводов. 7. Водяной насос предназначен для перекачки только чистой воды, не содержащей взрывоопасных веществ, твердых частиц или волокон. Никогда не используйте насос для перекачивания горючих и/или взрывоопасных жидкостей, таких как бензин, спирт и т. д., поскольку это может привести к взрыву

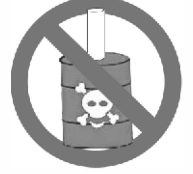

8. Установка и техническое обслуживание должны выполняться квалифицированным персоналом. Неправильный ремонт может привести к травмам и повреждению оборудования.

Кроме того, гарантия на продукт аннулируется из-за неправильного применения.

9. Если необходимо удлинить или заменить шнур питания, используйте только идентичный провод или провод с более высокими техническими характеристиками. Пожалуйста, убедитесь, что соединение надежно, гидроизолировано и полностью изолировано.

10. Производитель не несет никакой ответственности в случае внесения каких-либо изменений в водяной насос.

**11. НЕ ДОПУСКАЙТЕ СУХОГО ХОДА (БЕЗ ПОДАЧИ ВОДЫ)!**

## 2、PERFORMANCE DATA

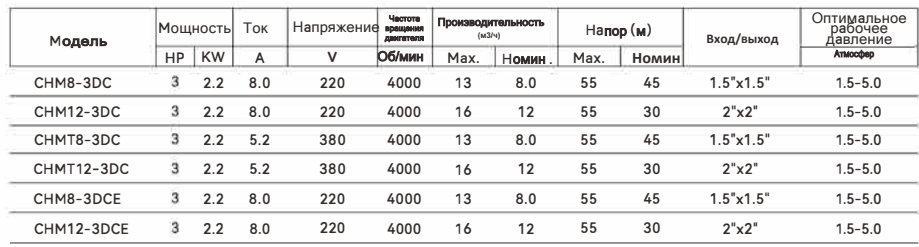

# З УСЛОВИЯ РАБОТЫ

Значение PH: 5-8

ска южет г. . . .<br>Температура окружающей среды: 0-40 °C<br>Влажность окружающей среды: макс. 85% (отн. влажность) Температура жидкости: 0-60 °С (Максимальная температура жидкости не должна быть<br>выше 90 °С)

### 4. Габаритно-присоединительные РАЗМЕРЫ

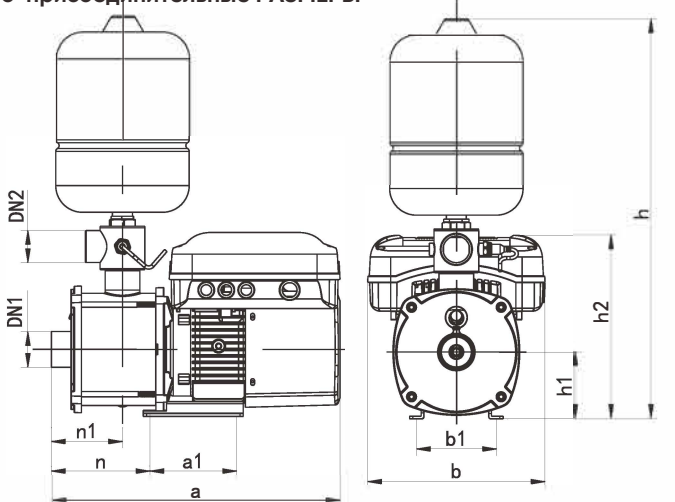

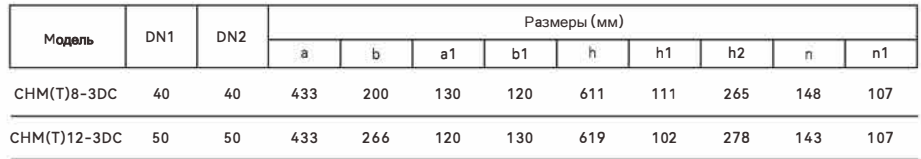

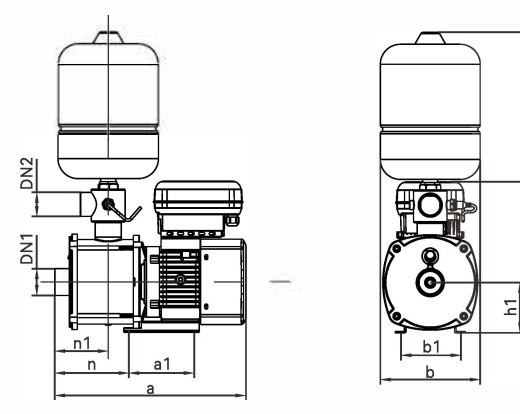

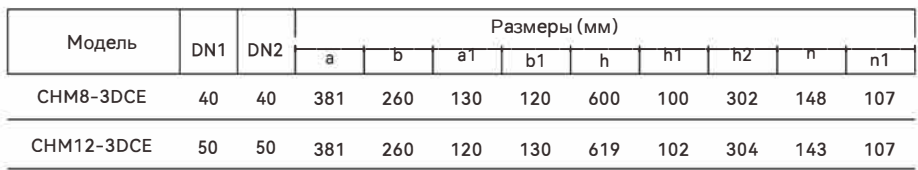

### 5. ЭЛЕКТРИЧЕСКАЯ СХЕМА

#### 1. Электрическая схема

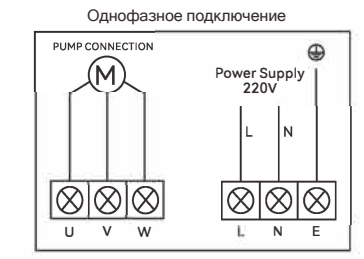

Клеммы:

U,V,W - трехфазное подключение двигателя

L. N - интерфейс однофазного источника питания

Е - подключение провода заземления

### 2. Схема подключения датчика давления

Датчик давления до 1 МПа с выходным сигналом по напряжению является заводским стандартом. Датчик с выходным сигналом по току недоступен для этой модели

### Схема подключения датчика давления

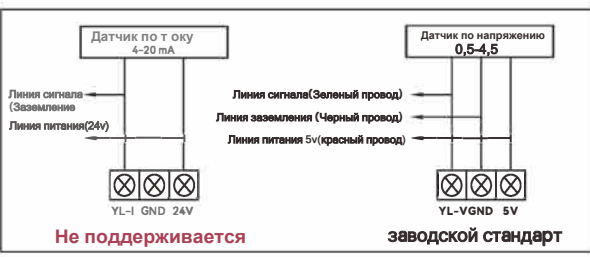

#### 3. Коммуникация насосов

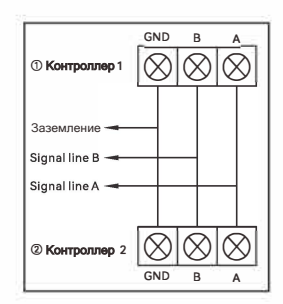

1. Максимум 5 насосов для подключения к одному контроллеру.

2. Установить разные IP(1,2,3,4,5) для каждого насоса в параметре **b**08.

3. При использовании одного насоса необходимо установить IP 00 в параметре 608.

4. Во всех случаях шнур питания должен подключаться к тому же выключателю (автомату)/ источнику питания. Разница в напряжении может повредить контроллер.

5.5. Соединение производить сигнальными линиями.

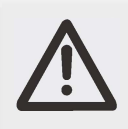

соответствии с требованиями данного руководства, в противном случае

контроллер будет поврежден! На плате контроллера есть

дополнительные комментарии, внимательно сверяйтесь с ними.

Примечание: Подключение контроллера должно быть строго в

### 6. НАСТРОЙКА И ЭКСПЛУАТАЦИЯ КОНТРОЛЛЕРА

А. Нажмите + и - вместе, чтобы разблокировать/заблокировать контроллер.

В. Нажмите MODE для выбора режима работы: 1. BOOSTING, 2. TIME (Q.5H.) 3H. 12H)

С. Нажмите + или -, чтобы установить рабочее давление насоса, тогда насос может автоматически работать в соответствии с заданным давлением.

1. **BOOSTING**: Для повышения давления воды (по направлению вверх)

Применение: Бытовое водоснабжение. Напорные системы, орошение.

Заводские настройки рабочего давления: 2,8 АТМ

Расчет значения рабочего давления:

Р-Значение рабочего давления (напор)

Н - Высота между выходом насоса и высшей точкой использования;

 $(10ATM \approx 10M)$ 

P=H/10+1.0 ATM

2. TIMING: Заполнение бака в соответствии с выбранным интервалом времени

Применение: перекачивать воду из наземного резервуара/сети в резервуар на крыше с выбранным интервалом времени.

Избегайте частого запуска и остановки. (Автоматический запуск по заданному

времени, остановка при отключении поплавка при заполнении бака)

Заводские настройки рабочего давления: 2,8 кгс/см2

\* Дренажный патрубок в резервуаре на крыше должен соответствовать диаметру входного патрубка.

Расчет значения рабочего давления:

Р-Значение рабочего давления (напор)

Н - Высота между выходом насоса и высшей точкой использования;

 $(1.0$  ATM  $\approx 10$  M)

 $P=H/10+10$  ATM

# CHM-DC *`88 88*\*  $(0.5H)$  $(3H)(12H)$  $\sqrt{RUN}$  $(TIME)$ (Multi-P) (EVERGENCY ON / OFF **SET WIFI**

7. Панель управления

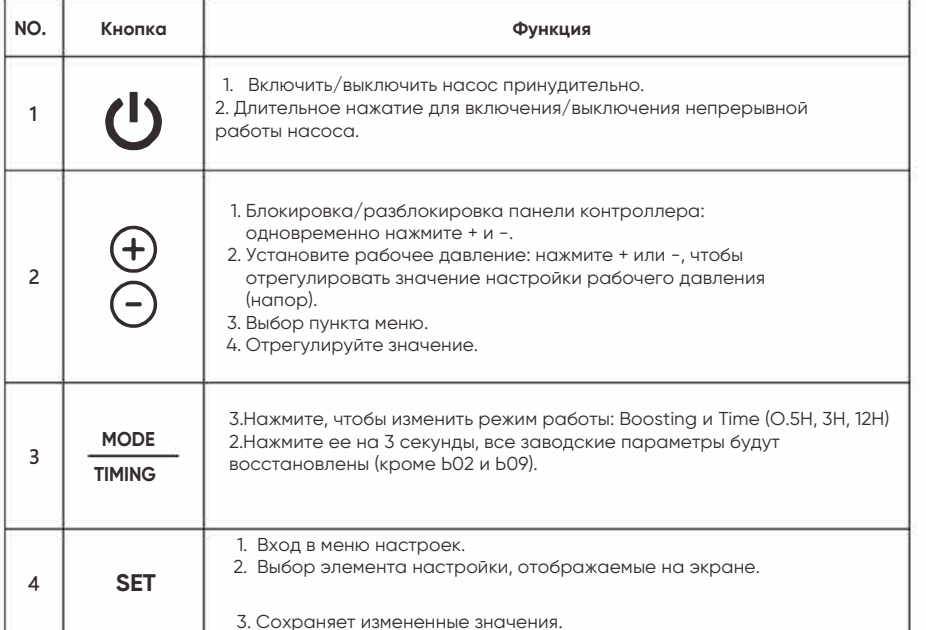

Функция

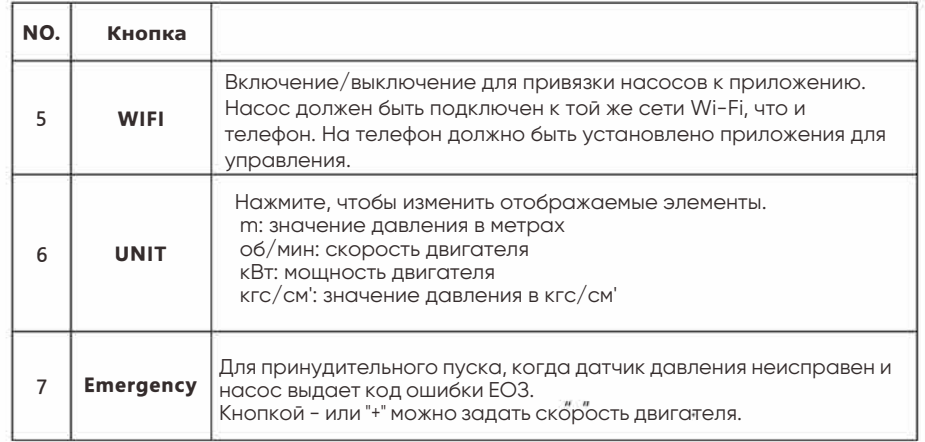

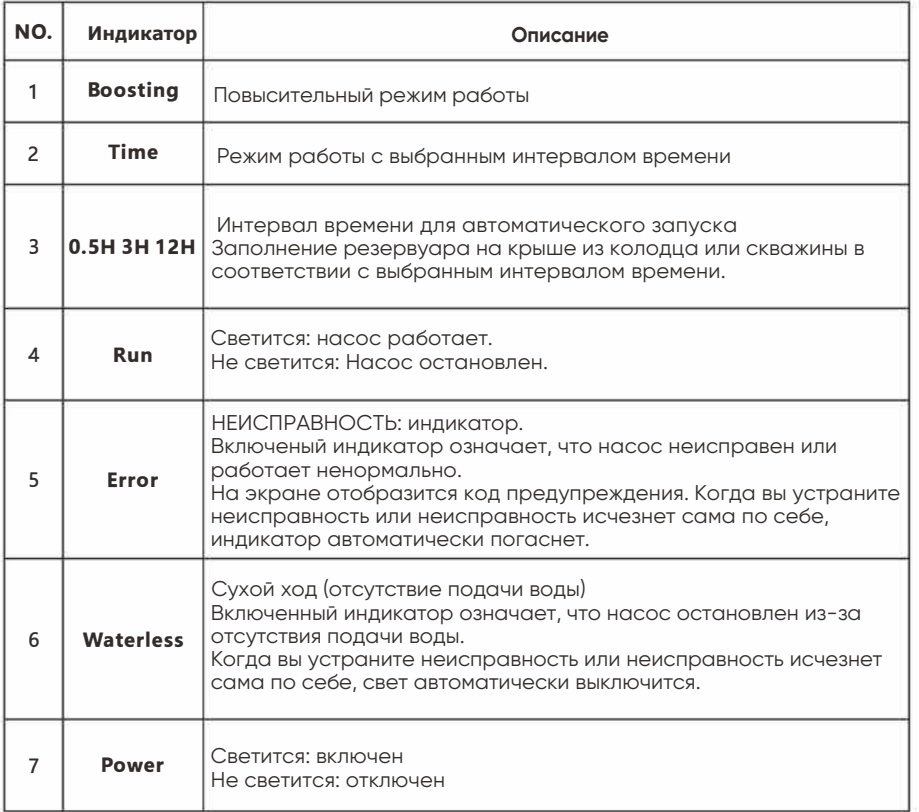

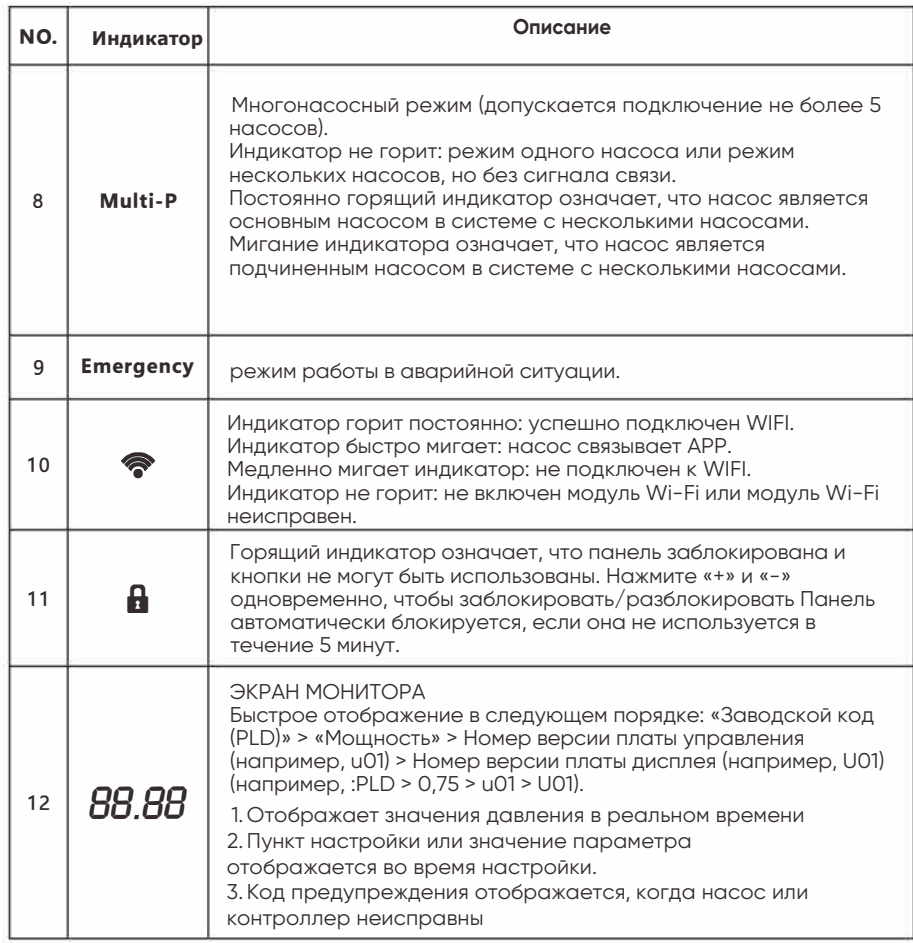

Инструкции по настройке:

Установка параметров:

Выберите параметр и значение с помощью кнопки «+» или «-».

Выберите пункт настройки и сохраните значение настройки с помощью кнопки

«SET». FS: Заводская настройка: значение мигает на экране дисплея во время настройки. РАБОЧЕЕ ДАВЛЕНИЕ Установка: [Диапазон: 1,00-8,00 кгс/см]

Нажмите «+» или «-», чтобы увеличить/уменьшить рабочее давление, настройте значение [1.00~8.00] > Нажмите «SET» для сохранения

Настройка другого параметра от В01 до В08:

Нажмите «SET» и выберите «В01» > отрегулируйте с помощью «+» или «-», чтобы сохранить значение настройки > Нажмите «SET»

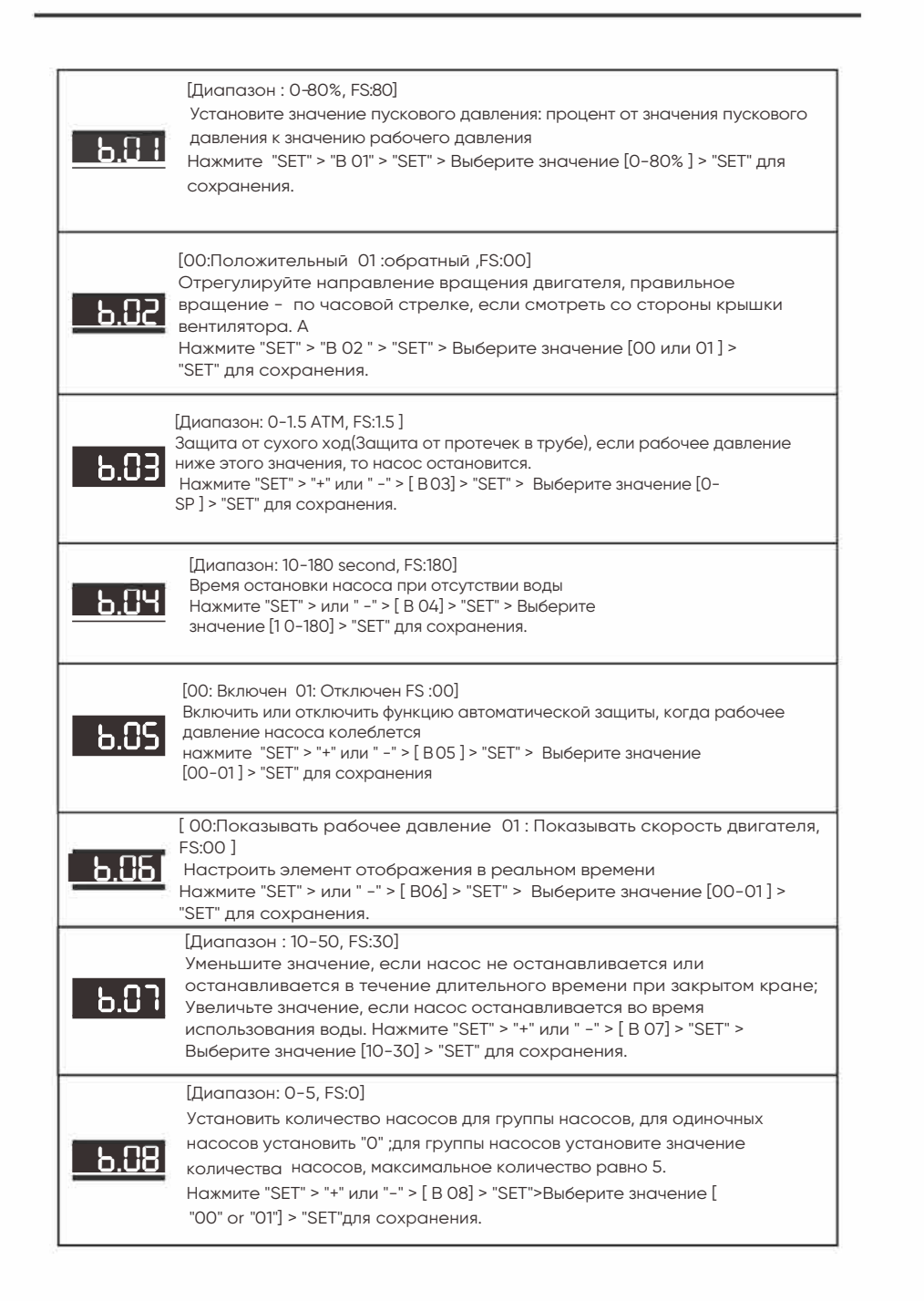

#### **CHM-DCE**

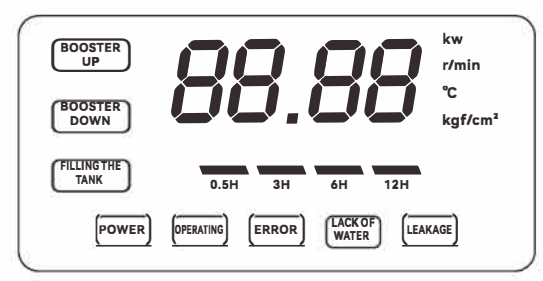

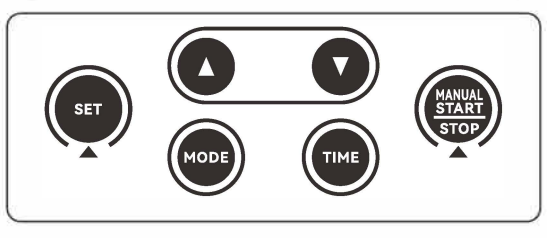

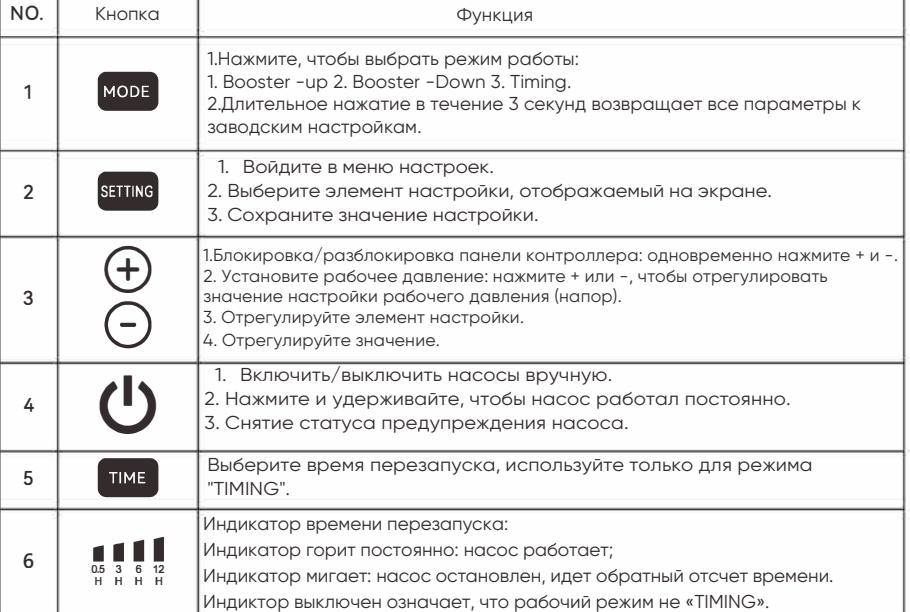

# **PRODN**

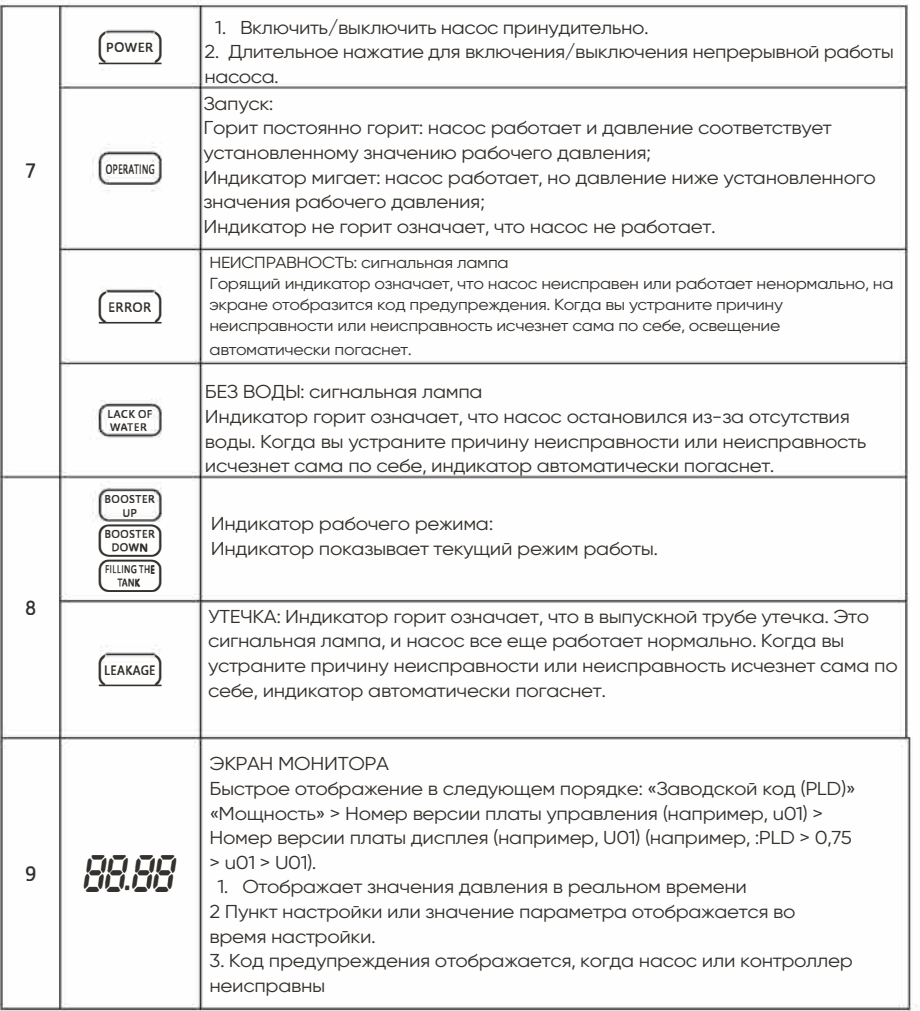

Инструкции по настройке:

Установка параметров:

Выберите параметр и значение с помощью кнопки «+» или «-».

Выберите пункт настройки и сохраните значение настройки с помощью кнопки «SET». FS: Заводская настройка: значение мигает на экране дисплея во время настройки. РАБОЧЕЕ ДАВЛЕНИЕ Установка: [Диапазон: 1,00-8,00 кгс/см] Нажмите «+» или «-», чтобы увеличить/уменьшить рабочее давление, настройте значение [1.00~8.00] > Нажмите «SET» для сохранения

Настройка другого параметра от В01 до В08:

Нажмите «SET» и выберите «В01» > отрегулируйте с помощью «+» или «-», чтобы сохранить значение настройки > Нажмите «SET»

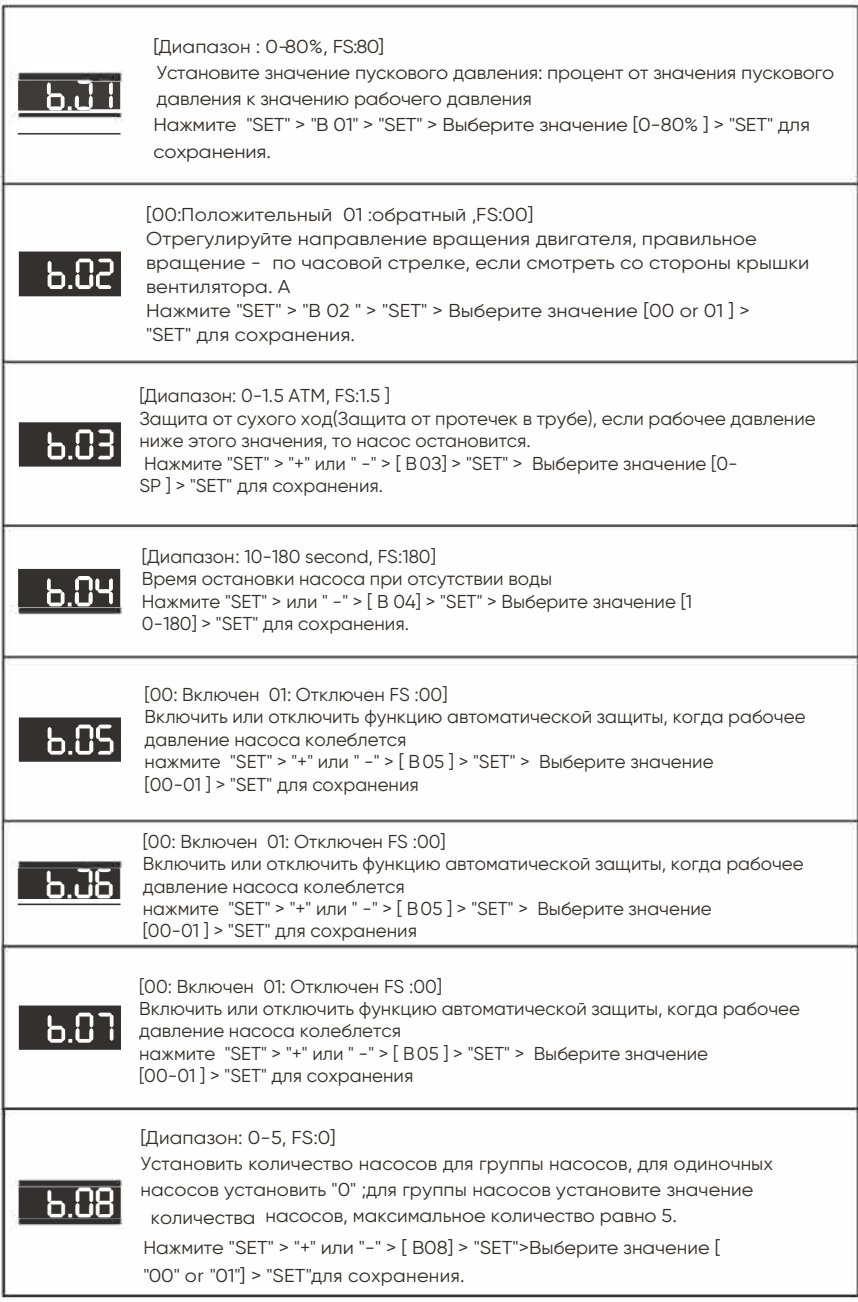

8. Приложение для телефона для подключения насоса (WIFI является дополнительной функцией)

### Скачайте приложение

1. Найдите «Intellegent inverter pump « в PlayMarket (android) или AppStore (iOS) 2. Отсканир ийте OR-код

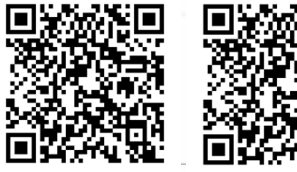

iOS

Подключение

Android

Телефон и насос должны быть подключены к одной сети WiFi

Откройте приложение, зарегистрируйтесь и авторизуйтесь

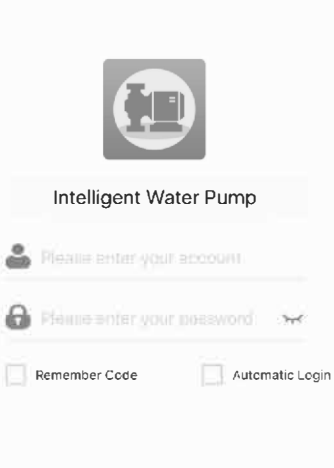

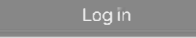

User Register Forget Password Нажмите «Bind equipment» start

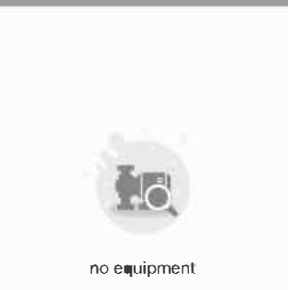

Bind equipment before the next steps

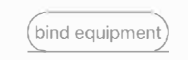

1. Выберите сеть WIFI и введите пароль

2. Нажмите и удерживайте кнопку «SET» на насосе, пока не услышите сигнал (5 секунд).

3. Нажмите «подтвердить» в приложении и начинайте подключаться.

4. Примечание: если долгое время не удается подключиться, попробуйте еще раз или проверьте ситуацию с WIFI.

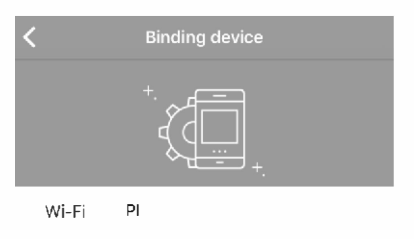

Password

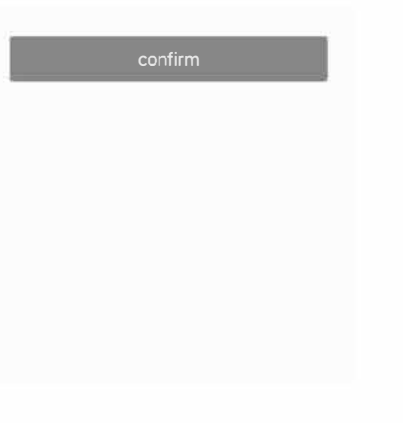

Войдите на главную страницу приложения, после подключения к насосу. Примечание: 1. После успешного подключения насоса приложение можно использовать в любой сети (включая мобильный интернет провайдера). 2. Если помпа переключилась к другой сети WIFI, то ее необходимо переподключить. 3. К одному насосу можно привязать несколько аккаунтов, 4. Приложение может связывать несколько насосов.

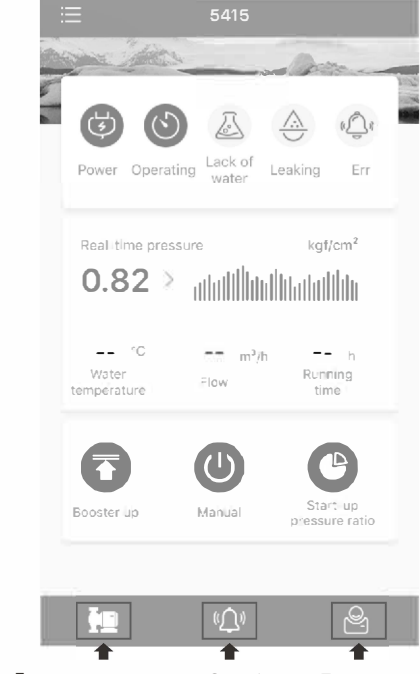

Главная страница Ошибка Личный кабинет

13

14

Нажмите lil в верхнем левом углу и войдите в список устройств

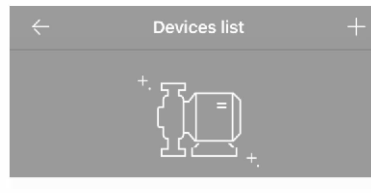

5415 F0FE6BBC5415 **online**  Сдвиньте название устройства влево, чтобы его переименовать, проверить информацию или удалить устройство; нажмите «+» в правом верхнем углу, чтобы добавить новое устройство.

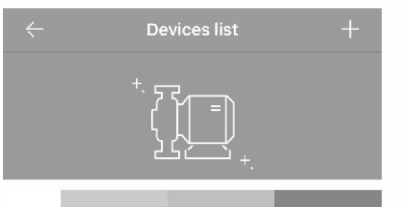

delete

 $n \in \mathbb{Z}$ 

#### **9. МЕРЫ ПРЕДОСТОРОЖНОСТИ**

(1). По возможности устанавливайте водяной насос в затененном, прохладном и сухом месте. Если водяной насос должен использоваться на открытом воздухе, не подвергайте его воздействию прямых солнечных лучей, иначе это может повредить водяной насос и привести к поражению электрическим током.

(2) При использовании нефильтрованной воды с примесью твердых частиц, рекомендуется установить фильтр грубой очистки на всасывающую трубу, чтобы предотвратить попадание твердых частиц в корпус насоса.

(3) При минусовой температуре не накрывайте вентиляцию насоса с целью сохранения тепла. Это приведет к плохой вентиляции, медленному отводу тепла и может вызвать пожар.

(4) рекомендуется сливать воду из корпуса насоса, чтобы предотвратить повреждения в морозную погоду.

(5) Избегайте использования водяного насоса при температуре окружающей среды выше 45 °С и ниже 10°С, а также не используйте насос при температуре воды выше 6О°С.

#### **1О. Использование и обслуживание**

1) Перед запуском водяного насоса убедитесь, что линия электропитания правильно подключена, напряжение соответствует норме, а все всасывающие и нагнетающие трубы хорошо подсоединены и герметизированы.

2) Перед запуском водяного насоса залейте воду в корпус насоса, выполнив следующую процедуру. (1) Выкрутите заливную пробку , полностью заполните корпус насоса.

(2) Включите питание, чтобы запустить водяной насос, в этот момент не нужно затягивать заливную пробку, чтобы ускорить выпуск воздуха из водяного насоса. Обычно водяной насос начинает нормально работать через 3 минуты, затем затяните заливную пробку.

(3) Если водяной насос не перекачивает воду, воды внутри корпуса насоса может быть недостаточно, в этом случае повторите вышеуказанную операцию. Обратитесь к разделу «Общие неисправности и методы устранения» или обратитесь к местному дистрибьютору за консультацией, если водяной насос по-прежнему не работает нормально.

3) Соответствующие технические характеристики водяного насоса указаны на заводской табличке. 4) Отключите электропитание, слейте воду и очистите корпус насоса, если водяной насос не будет использоваться в течение длительного времени, установите водяной насос в затененном, прохладном и сухом месте. При перезапуске снимите крышку вентилятора и поверните вентилятор вручную, пока вентилятор не сможет вращаться плавно.

5) При обычном использовании водяного насоса не требуется регулярного ухода и технического обслуживания.

6) Функция защиты от ржавчины: насос находясь во включенном состоянии, если насос не использовался в течение длительного времени, будет автоматически запускаться на 20 секунд каждые 24 часа, чтобы избежать коррозии корпуса насоса и блокировки рабочего колеса.

#### **11. Распространённые неисправности и способы устранения неполадок**

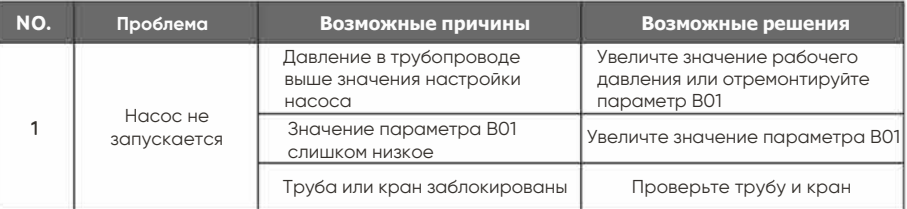

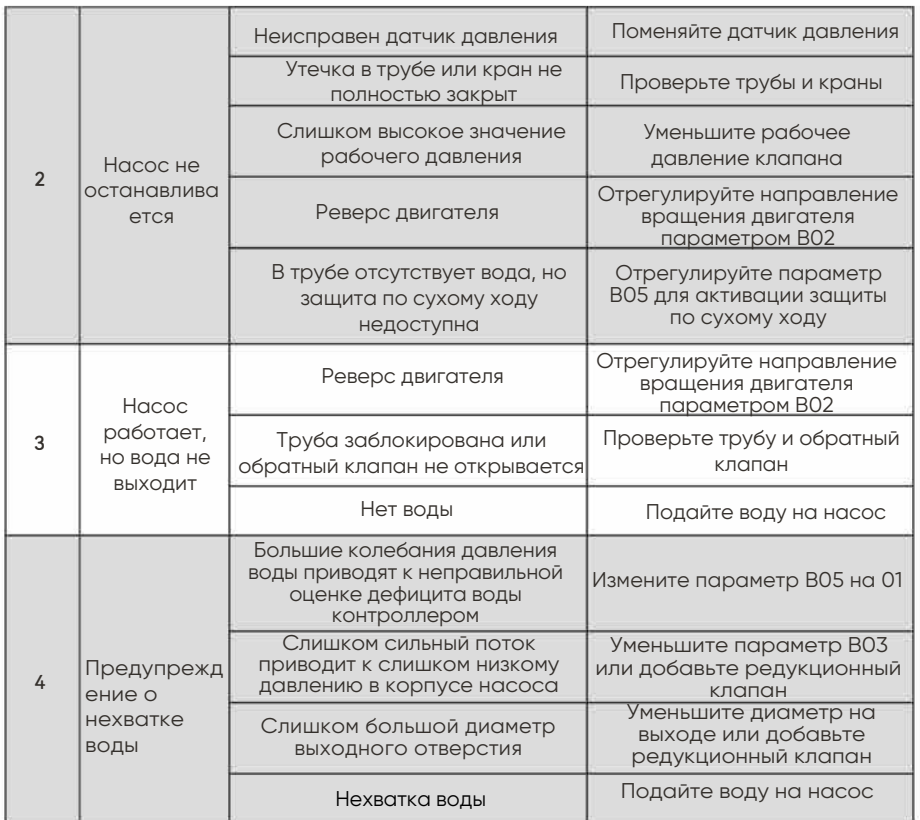

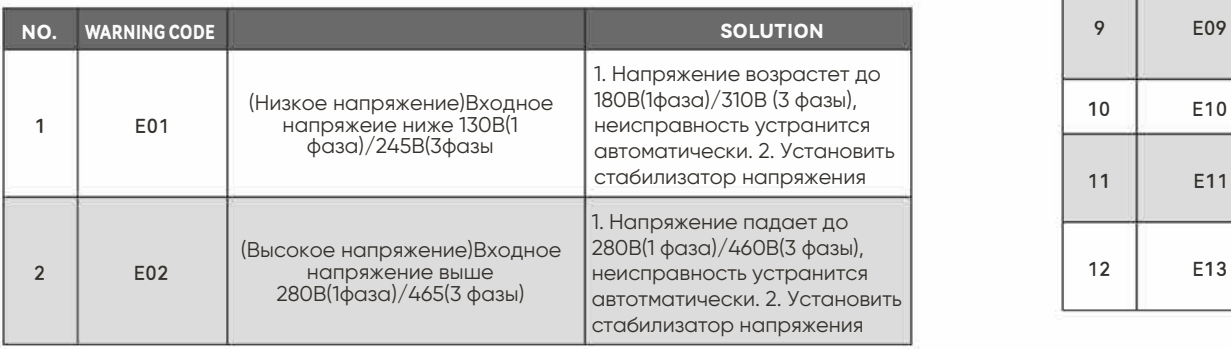

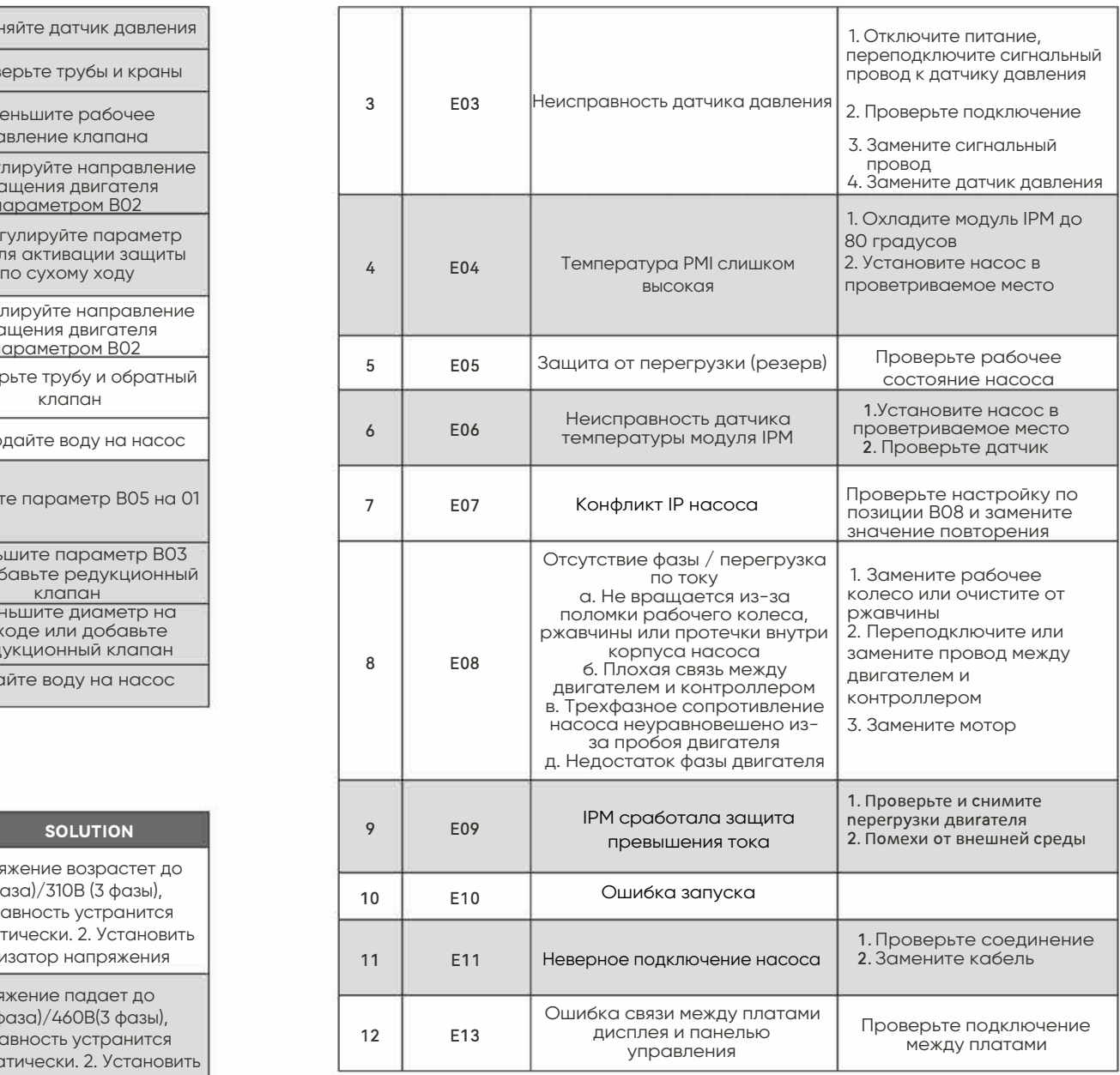